## Fichier:TonUINO she ma complet avec alim et interrupteur.png

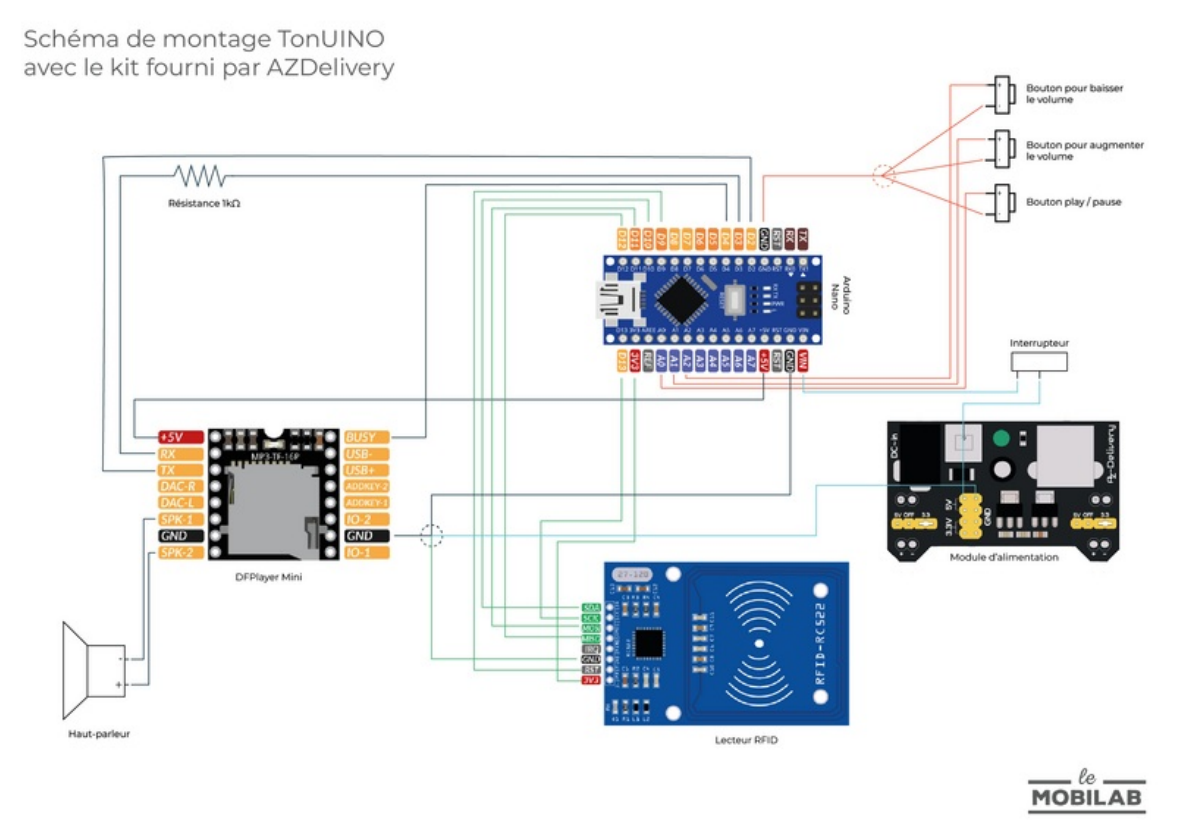

Taille de cet aperçu :800 × 566 [pixels](https://wikifab.org/images/thumb/6/6e/TonUINO_she_ma_complet_avec_alim_et_interrupteur.png/800px-TonUINO_she_ma_complet_avec_alim_et_interrupteur.png).

Fichier [d'origine](https://wikifab.org/images/6/6e/TonUINO_she_ma_complet_avec_alim_et_interrupteur.png) (2 481 × 1 754 pixels, taille du fichier : 334 Kio, type MIME : image/png) TonUINO\_she\_ma\_complet\_avec\_alim\_et\_interrupteur

## Historique du fichier

Cliquer sur une date et heure pour voir le fichier tel qu'il était à ce moment-là.

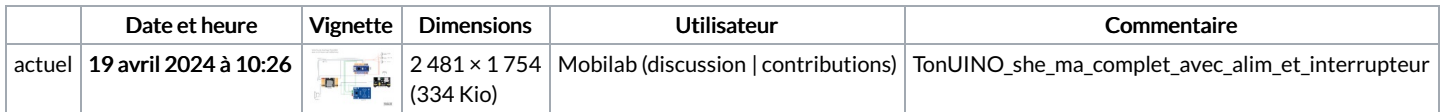

Vous ne pouvez pas remplacer ce fichier.

## Utilisation du fichier

Les 2 pages suivantes utilisent ce fichier :

[TonUINO](https://wikifab.org/wiki/TonUINO) Tuto test [clémdnt](https://wikifab.org/wiki/Tuto_test_cl%25C3%25A9mdnt)

## Métadonnées

Ce fichier contient des informations supplémentaires, probablement ajoutées par l'appareil photo numérique ou le numériseur utilisé pour le créer. Si le fichier a été modifié depuis son état original, certains détails peuvent ne pas refléter entièrement l'image modifiée.

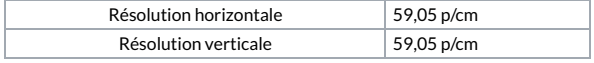